## GammaLib - Feature #1861

# Implement multiplicative spectral models

10/03/2016 09:56 PM - Knödlseder Jürgen

|                                                                                                    | Closed                                                                                                    | Start date:                                                                                                    | 10/03/2016                                                                        |
|----------------------------------------------------------------------------------------------------|----------------------------------------------------------------------------------------------------|----------------------------------------------------------------------------------------------------|-----------------------------------------------------------------------------------|
| Priority:                                                                                                    | Normal                                                                                                    | Due date:                                                                                                    |                                                                                   |
| Assigned To:                                                                                                    | Mayer Michael                                                                                                    | % Done:                                                                                                    | 90%                                                                               |
| Category:                                                                                                    |                                                                                                    | Estimated time:                                                                                                    | 0.00 hour                                                                         |
| Target version:                                                                                                    | 1.2.0                                                                                                    |                                                                                                    |                                                                                   |
| Description                                                                                                    |                                                                                                    | ·                                                                                                    |                                                                                   |
| sprint it appears bes                                                                                                    |                                                                                                    | spectral model in analogy to the cor                                                                                                    | mented. After discussion at today's coding nposite spectral models (see #1706). A |
| <spatialmodel t<br=""><parameter r<br=""><parameter r<br=""><spectrum type<br=""><spectrum type<br=""><paramete<br><paramete<br></paramete<br></paramete<br></spectrum><br/><spectrum ty<br=""><paramete< th=""><td>"source library"&gt;<br/>rab" type="PointSource"&gt;<br/>ype="PointSource"&gt;<br/>hame="RA" scale="1.0" value="8<br/>hame="DEC" scale="1.0" value="8<br/>hame="DEC" scale="1.0" value="8<br/>hame="DEC" scale="1.0" value="8<br/>hame="DEC" scale="1.0" value="8<br/>hame="Picture"&gt;<br/>pe="PowerLaw"&gt;<br/>pe="PowerLaw"&gt;<br/>pe="PowerLaw"&gt;<br/>pr name="Prefactor" scale="1e-1<br/>pr name="PivotEnergy" scale="1e<br/>pe="ExponentialCutoffPowerLaw</td><th>3.6331" min="-360" max="360" fre<br/>22.0145" min="-90" max="90" free<br/>16" value="5.7" min="1e-07" max=<br/>value="2.48" min="0.0" max="+5.<br/>6" value="0.3" min="0.01" max=<br/>"&gt;<br/>" value="1.0" min="1e-07" max="10</th><th>e="1"/&gt;<br/>"1000.0" free="1"/&gt;<br/>0" free="1"/&gt;<br/>"1000.0" free="0"/&gt;</th></paramete<></spectrum></spectrum></parameter></parameter></spatialmodel> | "source library"><br>rab" type="PointSource"><br>ype="PointSource"><br>hame="RA" scale="1.0" value="8<br>hame="DEC" scale="1.0" value="8<br>hame="DEC" scale="1.0" value="8<br>hame="DEC" scale="1.0" value="8<br>hame="DEC" scale="1.0" value="8<br>hame="Picture"><br>pe="PowerLaw"><br>pe="PowerLaw"><br>pe="PowerLaw"><br>pr name="Prefactor" scale="1e-1<br>pr name="PivotEnergy" scale="1e<br>pe="ExponentialCutoffPowerLaw | 3.6331" min="-360" max="360" fre<br>22.0145" min="-90" max="90" free<br>16" value="5.7" min="1e-07" max=<br>value="2.48" min="0.0" max="+5.<br>6" value="0.3" min="0.01" max=<br>"><br>" value="1.0" min="1e-07" max="10 | e="1"/><br>"1000.0" free="1"/><br>0" free="1"/><br>"1000.0" free="0"/>            |

## History

#1 - 10/05/2016 05:25 PM - Mayer Michael

- Status changed from New to In Progress
- Assigned To set to Mayer Michael
- Target version set to 1.2.0
- % Done changed from 0 to 80

I have implemented the multiplicative model on branch *1861-multiplicative-spectral-model*. I am about to start the pull distributions.

## #2 - 10/06/2016 12:24 PM - Mayer Michael

- File 1\_Index.png added
- File 1\_Prefactor.png added
- File 2\_CutoffEnergy.png added

- Status changed from In Progress to Pull request

- % Done changed from 80 to 100

Below are the pull distributions with 500 trials using the above model including a CTA background model. User documentation is still missing, but we could move this to a separate feature?.

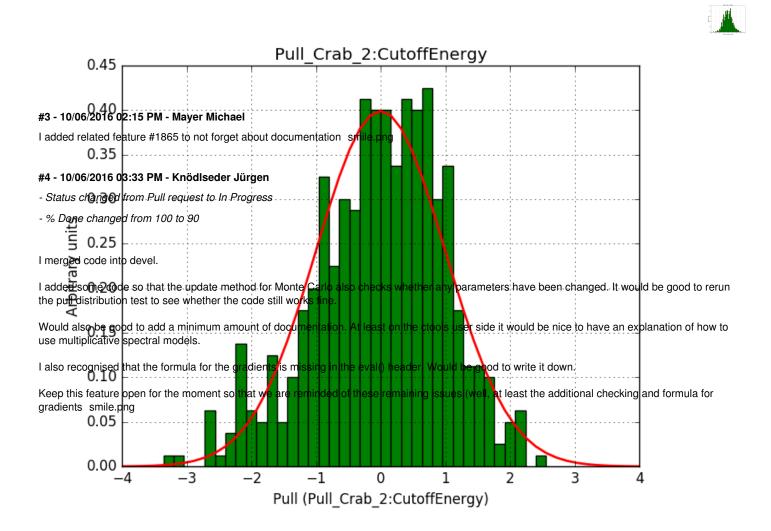

#### #5 - 10/06/2016 04:28 PM - Mayer Michael

- File 1\_Index\_2.png added
- File 1\_Prefactor\_2.png added
- File 2\_CutoffEnergy\_2.png added
- Status changed from In Progress to Pull request

I have added the LaTeX formula of the gradients to the doxygen documentation. Furthermore I removed the add\_component() method since it was not needed and could be merged in the read method. A check for unique component names has also been implemented and a corresponding function was added to GTools. For the documentation, I added #1865.

I forgot to work on my old branch. For simplicity I now created a new branch where I made the changes: 1861-multiplicative-spectral-model-continued

Pull distributions have started and look good. Here is a snapshot of the distributions of the first 150 trials.

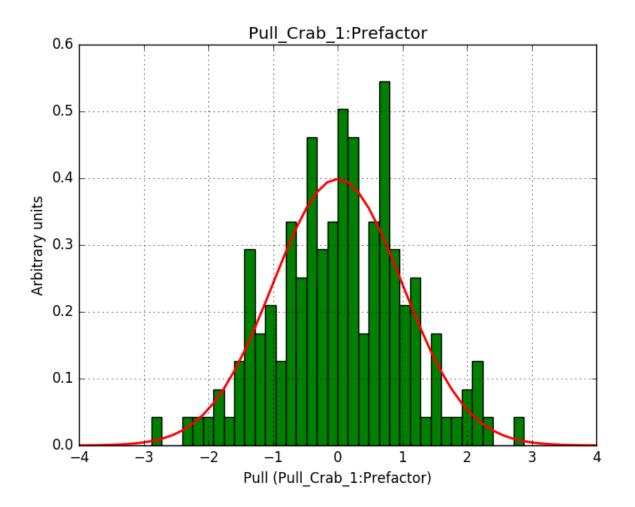

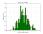

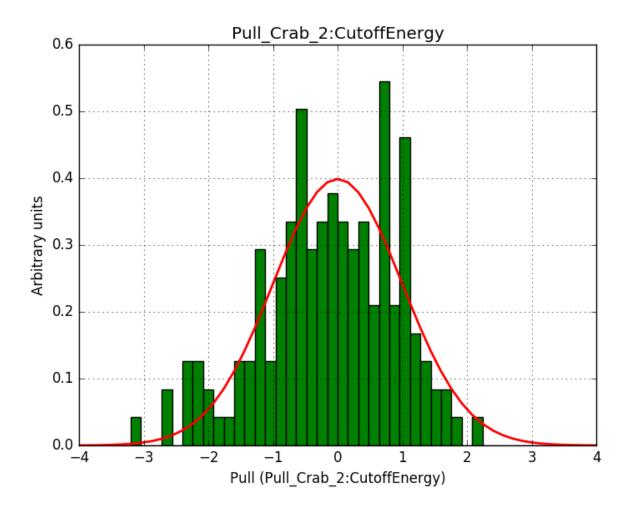

# #6 - 10/06/2016 11:18 PM - Knödlseder Jürgen

- Status changed from Pull request to Closed

Merged into devel.

### Files

| 1_Index.png          | 40.2 KB | 10/06/2016 | Mayer Michael |
|----------------------|---------|------------|---------------|
| 1_Prefactor.png      | 41.4 KB | 10/06/2016 | Mayer Michael |
| 2_CutoffEnergy.png   | 50 KB   | 10/06/2016 | Mayer Michael |
| 1_Index_2.png        | 39.6 KB | 10/06/2016 | Mayer Michael |
| 1_Prefactor_2.png    | 40.6 KB | 10/06/2016 | Mayer Michael |
| 2_CutoffEnergy_2.png | 42.6 KB | 10/06/2016 | Mayer Michael |
|                      |         |            |               |